## 10.2 Law of Cosines

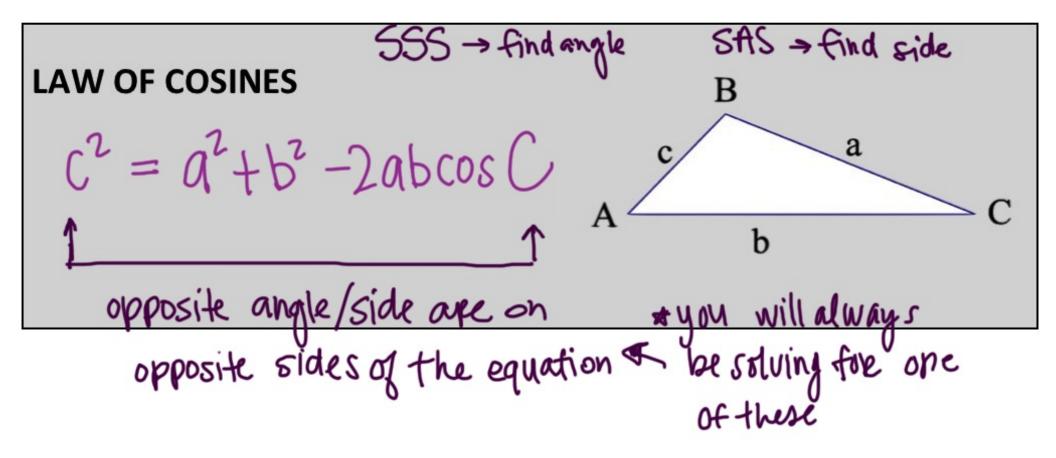

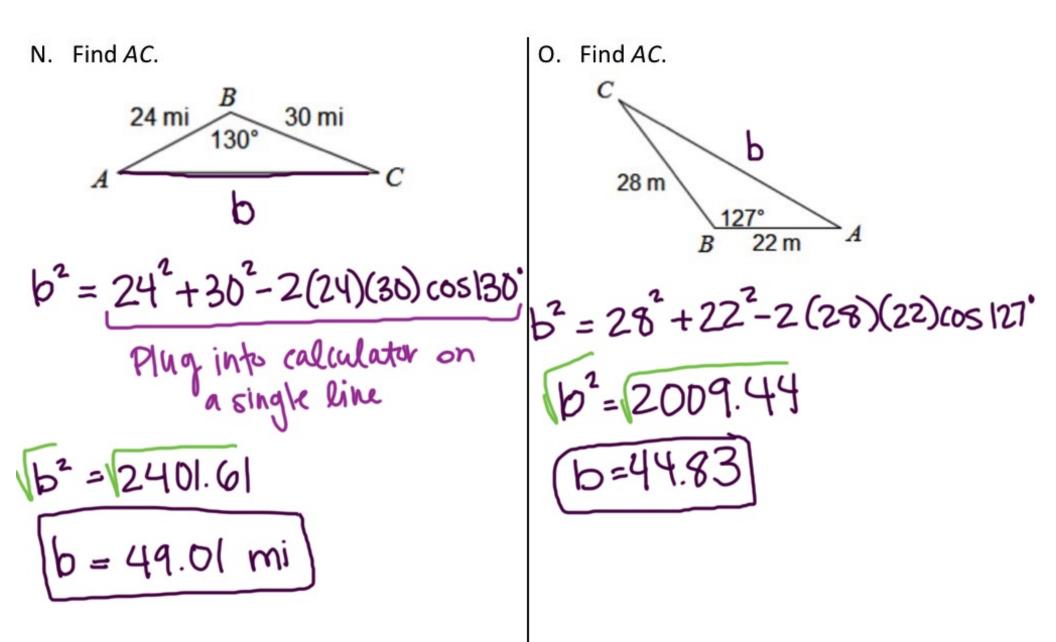

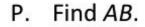

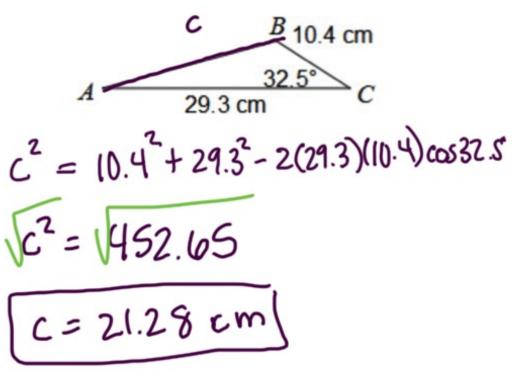

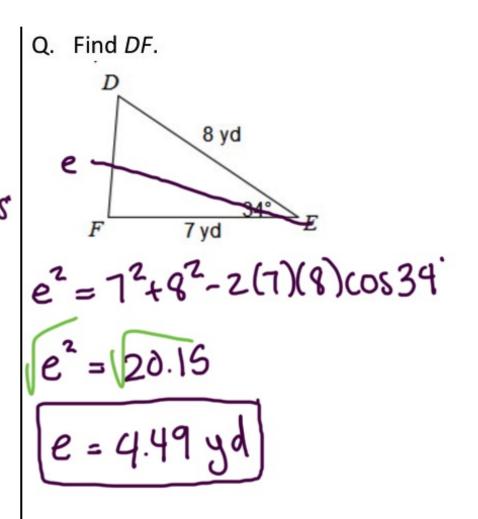

R. Find  $m \angle C$ .

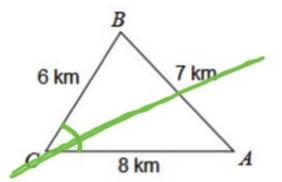

$$7^2 = 6^2 + 8^2 - 2(6)(8)(05C)$$

 $49 = 100 - 96 \cos C$ -(00 - 100

S. Find  $m \angle A$ .

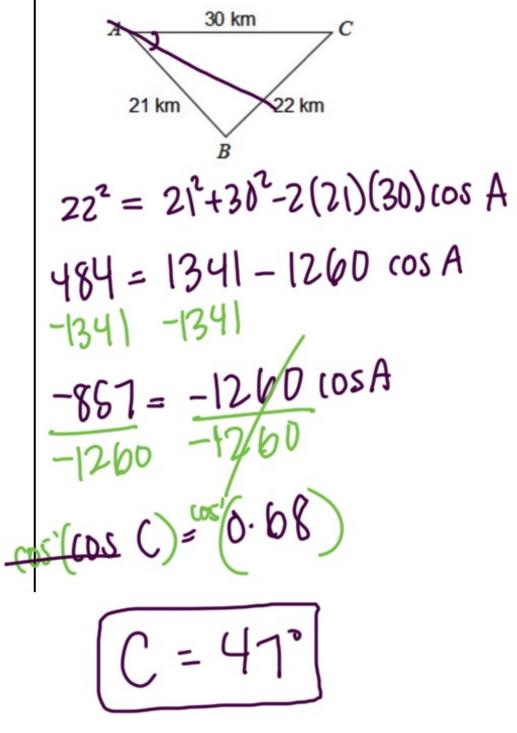

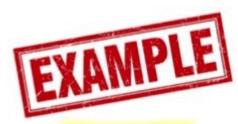

Use the Law of Sines AND the Law of Cosines to find each measure indicated. If there is not enough information, write NEI.

T. Find  $m \angle B$ . SAS -> USE cosines to find c 25.7  $c^{2} = |4^{2} + |7^{2} - 2(|4)(|7) \cos |12^{6}$ 14 mi C2 = (0/03/01 17 mi C = 2575 miUse sines to find 2B  $\frac{\sin B}{14} = \frac{\sin 112^{\circ}}{25.75}$ Sin- (Sin B)= (0.504) -> [B=

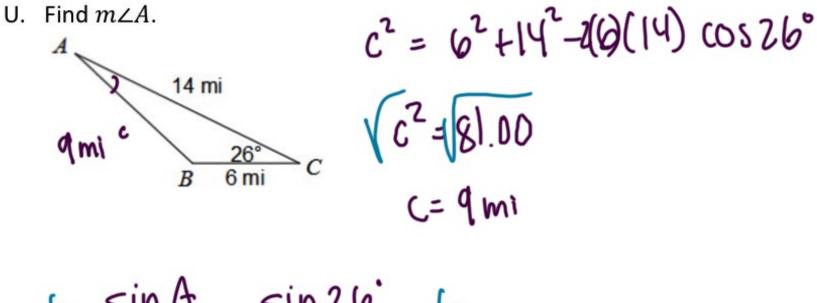

 $\frac{6}{1} \frac{\sin A}{6} = \frac{\sin 26}{9} \frac{6}{1}$ 

 $\frac{\sin(\sin A)}{A} = 0.292$ A = 17°

| $\frac{1}{1} = \frac{1}{1} = \frac{1}$ |                     | LAW OF COSINES                 |
|----------------------------------------------------------------------------------------------------|---------------------|--------------------------------|
| $\frac{9}{\sin A} = \frac{b}{\sin B} = \frac{c}{\sin C}$<br>Find side                                                                                                    | a b c<br>Find angle | $C^2 = a^2 + b^2 - 2ab \cos C$ |
| Use when:                                                                                                    | ting angle          | Use when:                      |
| ASA Find side<br>AAS 7                                                                                                    |                     | SSS → find angle               |
| SSA -> find angle                                                                                                    |                     | SAS -> find side               |